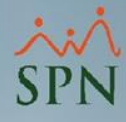

## **Parámetro "Distribuir\_Propina\_Por\_Facilidad"**

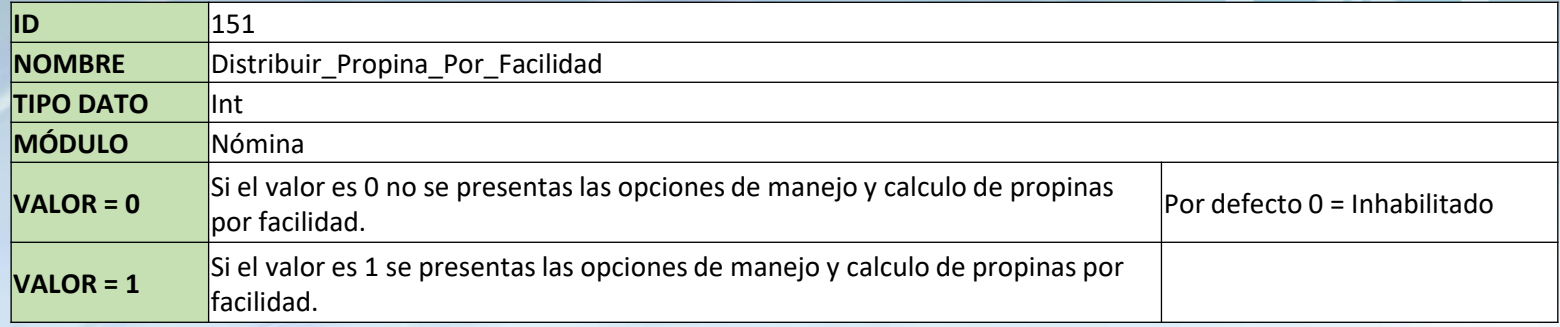

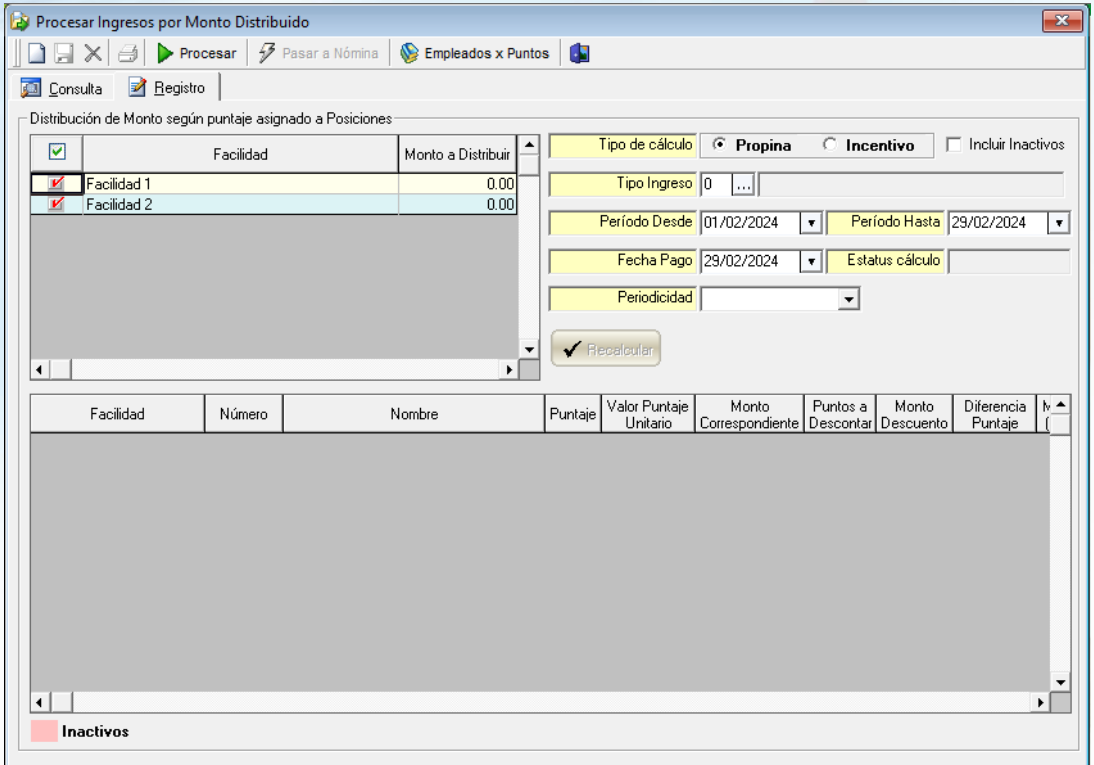

**1**